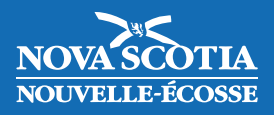

# **Liste de vérification pour les élèves (Arts)**

#### **Félicitations pour avoir choisi d'obtenir une majeure haute spécialisation en arts!**

Cette liste de vérification vous aidera à faire le suivi de vos progrès pendant vos études secondaires alors que vous explorez des carrières et participez à des activités d'apprentissage en milieu communautaire. La liste doit être révisée par la personne désignée de votre école avant d'obtenir votre diplôme de fin d'études secondaires et votre certificat.

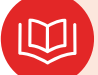

## **Choix de cours ciblés**

### **a) Apprentissage de base**

### 1 crédit : П Liste de cours possibles : **CRÉDIT NOM DU COURS** 1.0 Dance 11 1.0 Drama 10 / Art dramatique 10 1.0 | Integrated Fine Arts 11 (2023–2024 année pilote seulement) 1.0 Music 10

### **b) Éducation coopérative**

1 crédit :

П

Liste de cours possibles :

1.0 Visual Art 10

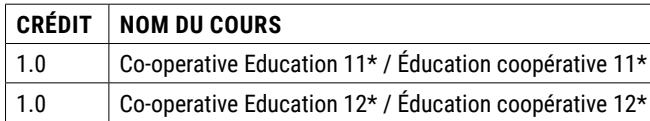

\*offert par l'entremise [de l'École virtuelle de la](https://can01.safelinks.protection.outlook.com/?url=https%3A%2F%2Felearning.ednet.ns.ca%2Findex.php%2Fcm-course-catalog-pro%2F%3Fquery_search%3D%26cmcats%3Dall&data=05%7C01%7CArdith.Haley%40novascotia.ca%7Cfa73e50f51344eb27cb608da38366c31%7C8eb23313ce754345a56a297a2412b4db%7C0%7C0%7C637884103629723994%7CUnknown%7CTWFpbGZsb3d8eyJWIjoiMC4wLjAwMDAiLCJQIjoiV2luMzIiLCJBTiI6Ik1haWwiLCJXVCI6Mn0%3D%7C3000%7C%7C%7C&sdata=b6kv5UjPmeU06pd6KKv4RURjM17nuo7BrrOgQyemqtA%3D&reserved=0)  Nouvelle-Écosse

Les cours sont listés dans la langue offerte.

On ne peut pas utiliser le même cours dans plusieurs catégories (apprentissage de base, éducation coopérative et apprentissage supplémentaire).

Les cours d'éducation coopérative doivent avoir lieu dans le domaine des arts.

### **c) Apprentissage supplémentaire**

2 crédits :

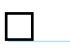

П

Liste de cours possibles :

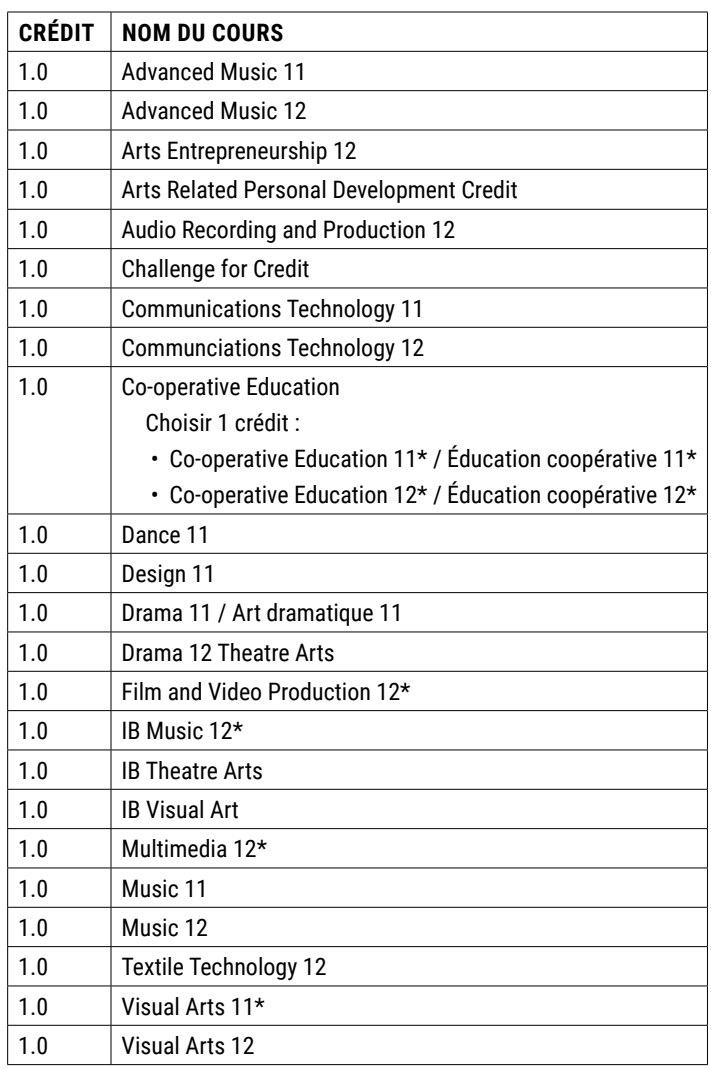

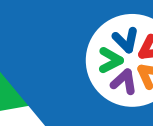

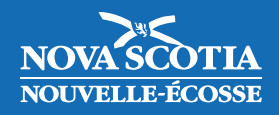

## **Apprentissage en milieu communautaire**

#### **a) Au moins deux activités d'apprentissage en milieu communautaire**

En plus des cours d'éducation coopérative (dans le choix de cours ciblés), les élèves participeront à au moins deux activités d'apprentissage en milieu communautaire pendant un total d'au moins quatre heures. Ces activités doivent être documentées ci-dessous; les textes et les photos supplémentaires doivent être téléchargés à votre portfolio dans [myBlueprint.](https://myblueprint.ca/) Les expériences supplémentaires (qui ne sont pas listées ci-dessous) peuvent être ajoutées à votre portfolio d'élève dans [myBlueprint](https://myblueprint.ca/); vous pourrez les montrer à vos employeurs futurs ou à des établissements postsecondaires.

Ces expériences peuvent comprendre notamment :

- participer à un projet de bénévolat, un projet communautaire ou un projet d'apprentissage par le service dans le domaine des arts
- travailler avec un Ainé, un mentor communautaire ou un gardien du savoir
- assister à un salon de l'emploi, une conférence ou un atelier
	- participer à une compétition locale, provinciale ou nationale (ex. Compétences Canada–Nouvelle-Écosse)

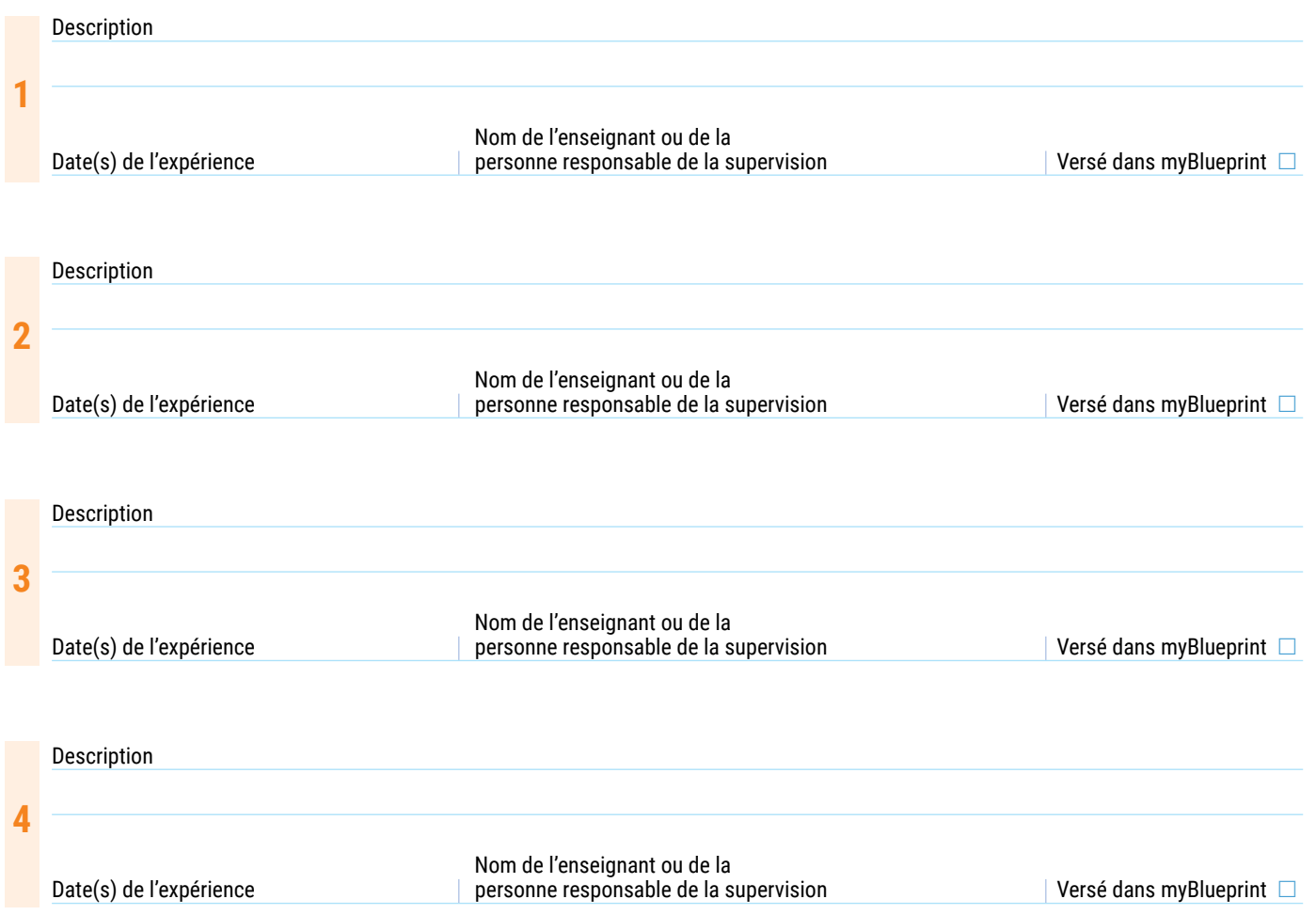

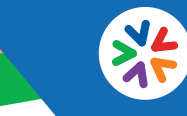

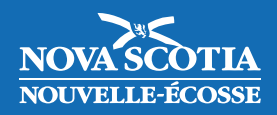

## **Formation et titres de compétence**

Les élèves obtiendront un minimum de six certificats de formation et titres de compétences dans le domaine des arts. Ils doivent obtenir quatre titres de compétence obligatoires et au moins deux titres supplémentaires. Toute autre possibilité de formation (qui ne figure pas dans la liste ci-dessous) pourra être ajoutée à votre portfolio d'élève dans [myBlueprint](https://myblueprint.ca/); vous pourrez les montrer à vos employeurs futurs ou à des établissements postsecondaires.

### **a) 4 titres de compétence obligatoires**

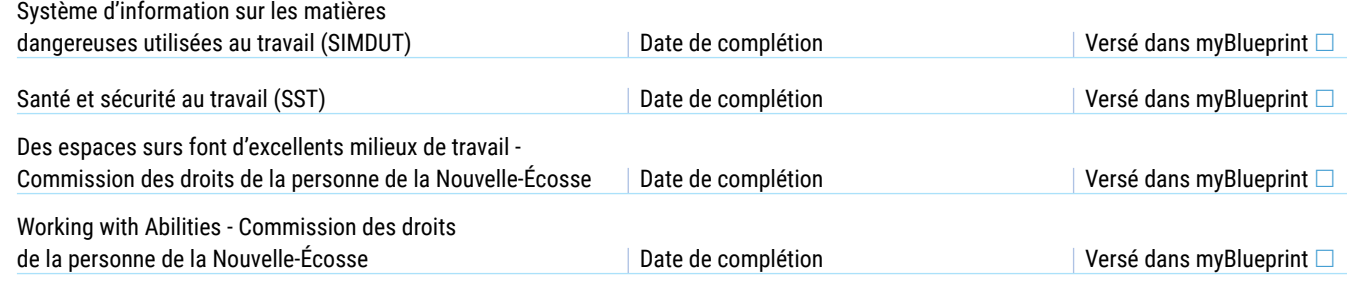

### **b) Au moins 2 titres de compétence supplémentaires**

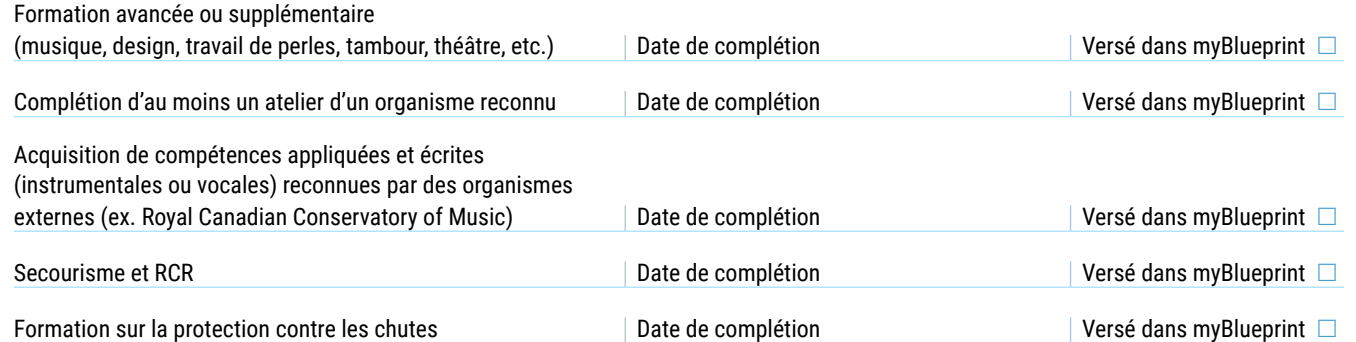

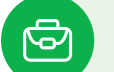

## **Portfolio**

### **a) myBlueprint**

Votre portfolio d'élève dans myBlueprint doit montrer que vous avez atteint les exigences pour obtenir une majeure haute spécialisation en arts. Ajoutez du contenu à votre portfolio pendant vos études secondaires. Une fois votre portfolio complet, il devra être révisé par la personne désignée de votre école.

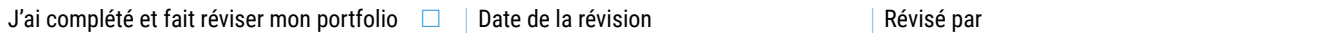